eBACS: ECRYPT Benchmarking of Cryptographic Systems http://bench.cr.yp.to D. J. Bernstein University of Illinois at Chicago Joint work with: Tanja Lange Technische Universiteit Eindhoven

European Union has funded NESSIE project (2000–2003), ECRYPT I network (2004–2008), ECRYPT II network (2008–2012).

NESSIE's performance evaluators tuned C implementations of many cryptographic systems, all supporting the same API; wrote a benchmarking toolkit; ran the toolkit on 25 computers.

Many specific performance results: e.g., 24 cycles/byte on P4 for 128-bit AES encryption.

ECRYPT I had five "virtual labs." STVL, symmetric-techniques lab, included four working groups. STVL WG 1, stream-cipher group, ran eSTREAM (2004–2008).

De Cannière published eSTREAM benchmarking toolkit.

Stream-cipher implementations matching the benchmarking API were contributed by designers, published, often tuned; benchmarked on many computers.

e.g. 18 cycles/byte on P4 for third-party asm AES in toolkit. 2006: VAMPIRE, "Virtual Application and Implementation Lab," started eBATS ("ECRYPT Benchmarking of Asymmetric Systems"), measuring efficiency of public-key encryption, signatures, DH.

Published a new toolkit.

Have written, collected, published 46 public-key implementations matching the benchmarking API. Benchmarked on many computers.

2008: VAMPIRE started eBASC ("ECRYPT Benchmarking of Stream Ciphers") for post-eSTREAM benchmarks.

VAMPIRE also started eBASH ("ECRYPT Benchmarking of All Submitted Hashes").

eBACS ("ECRYPT Benchmarking of Cryptographic Systems") includes eBATS, eBASH, eBASC. Continues under ECRYPT II.

New toolkit, API; coordinated with CACE library (NaCl). AES now 14 cycles/byte on P4.

### $eBASH \rightarrow public$

eBASH has already collected 51 implementations of 28 hash functions in 14 families.

http://bench.cr.yp.to /results-hash.html already shows measurements on 69 machines; 95 machine-ABI combinations.

Each implementation is recompiled 1201 times with various compiler options to identify best working option for implementation, machine.

## e.g. 576 bytes, katana (2137MHz Core 2 Duo 6f6), 64-bit ABI:

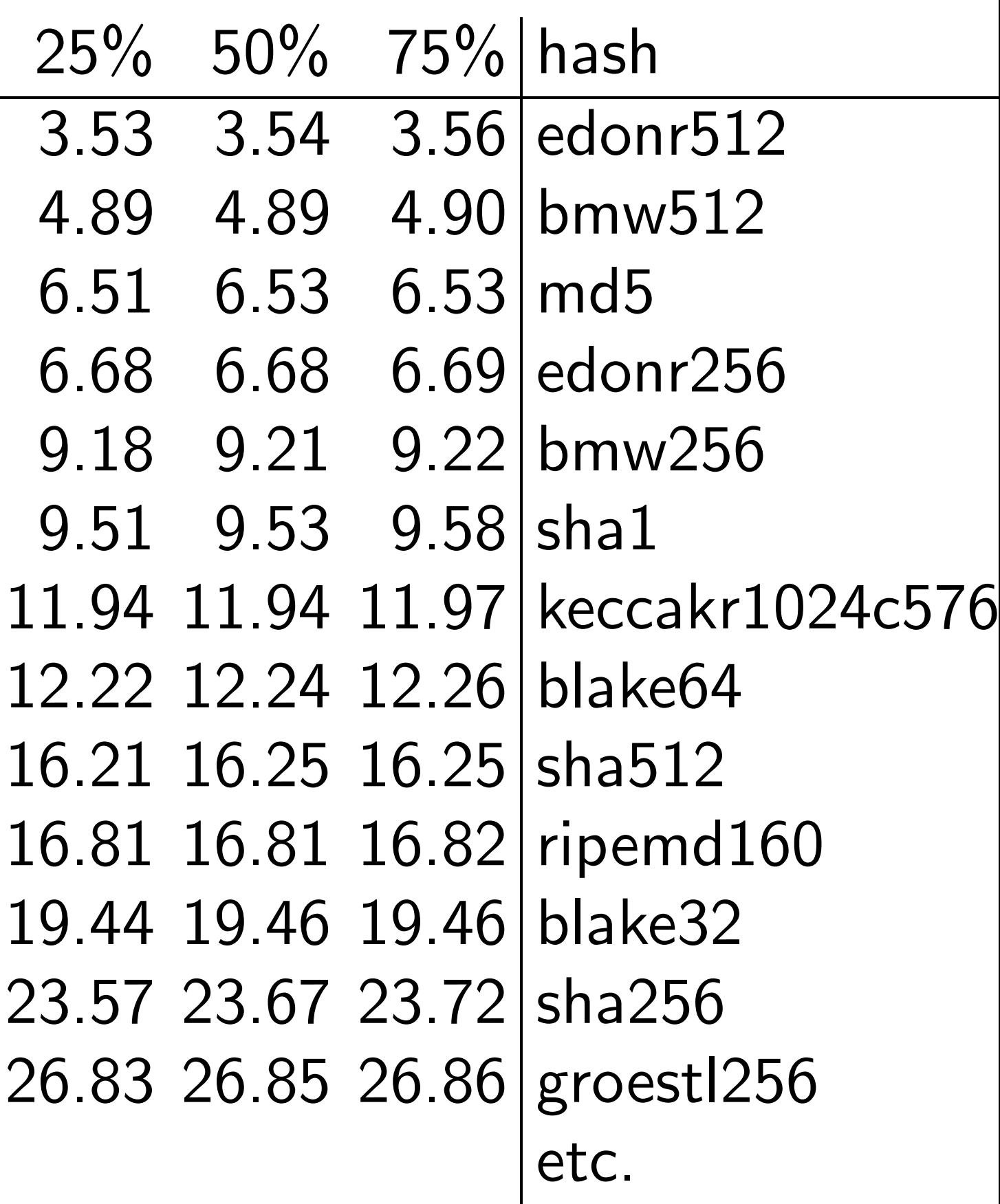

Tables show medians, quartiles of cycles/byte to hash 8-byte message, 64-byte message, 576-byte message, 1536-byte message, 4096-byte message, (extrapolated) long message.

Actually have much more data. e.g. Reports show best options. e.g. Graphs show medians for 0-byte message, 1-byte message, 2-byte message, 3-byte message, 4-byte message, 5-byte message, : : :, 2048-byte message.

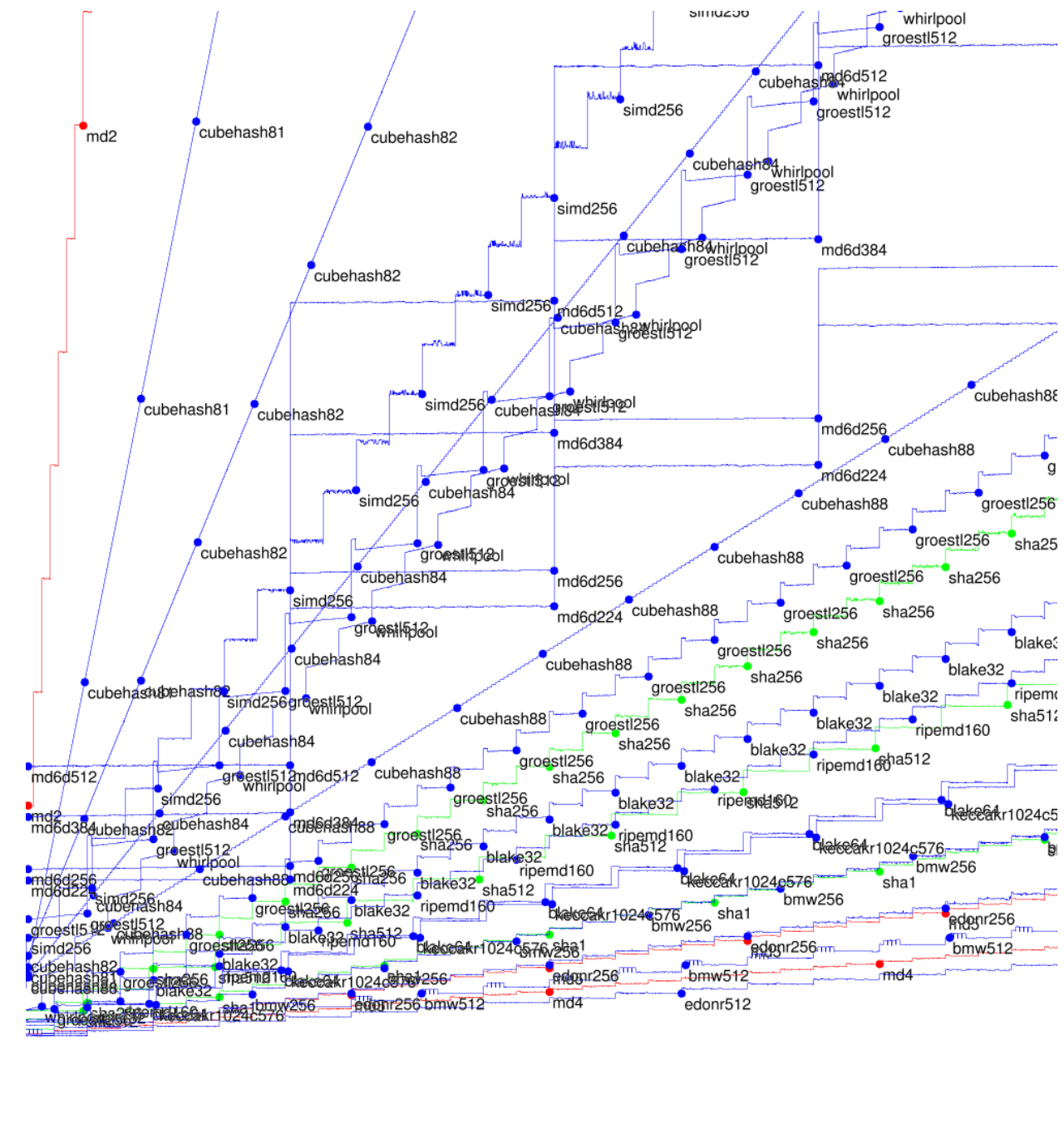

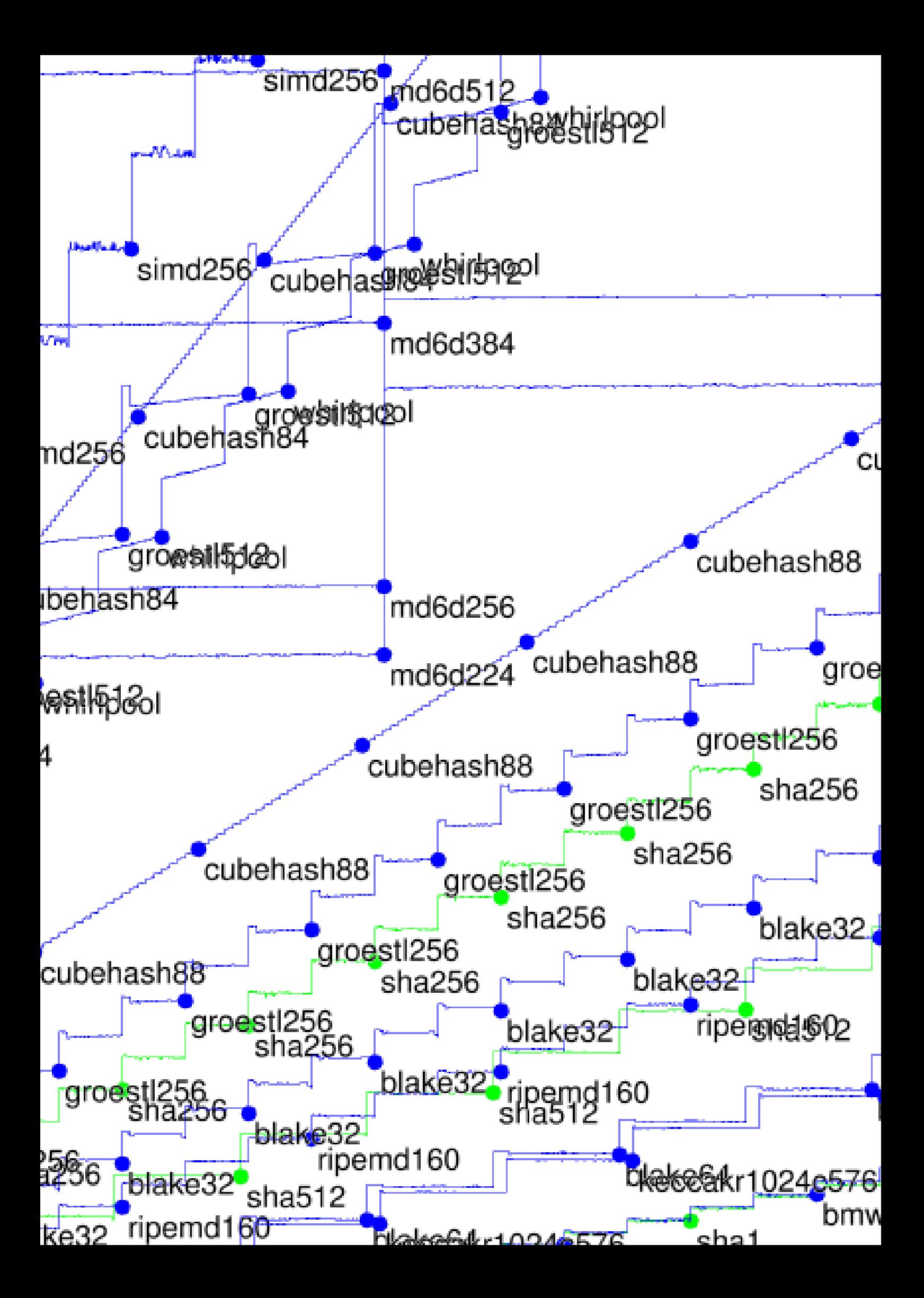

#### $Submitter \rightarrow eBASH$

# Define output size in api.h: #define CRYPTO\_BYTES 64

#### Submitter  $\rightarrow$  eBASH

Define output size in api.h: #define CRYPTO\_BYTES 64

Define hash function in hash.c, e.g. wrapping existing NIST API: #include "crypto\_hash.h" #include "SHA3api\_ref.h"

int crypto\_hash(

unsigned char \*out,

const unsigned char \*in,

unsigned long long inlen)

{ Hash(crypto\_hash\_BYTES\*8

,in,inlen\*8,out);

return 0; }

Send to the mailing list the URL of a tar.gz with one directory crypto\_hash/yourhash/ref containing hash.c etc.

Measurements magically appear! Much easier than trying to do your own benchmarks.

More details and options: http://bench.cr.yp.to /call-hash.html

Also easy for third parties to run the benchmark suite.